## EES 351: In-Class Exercise # 18

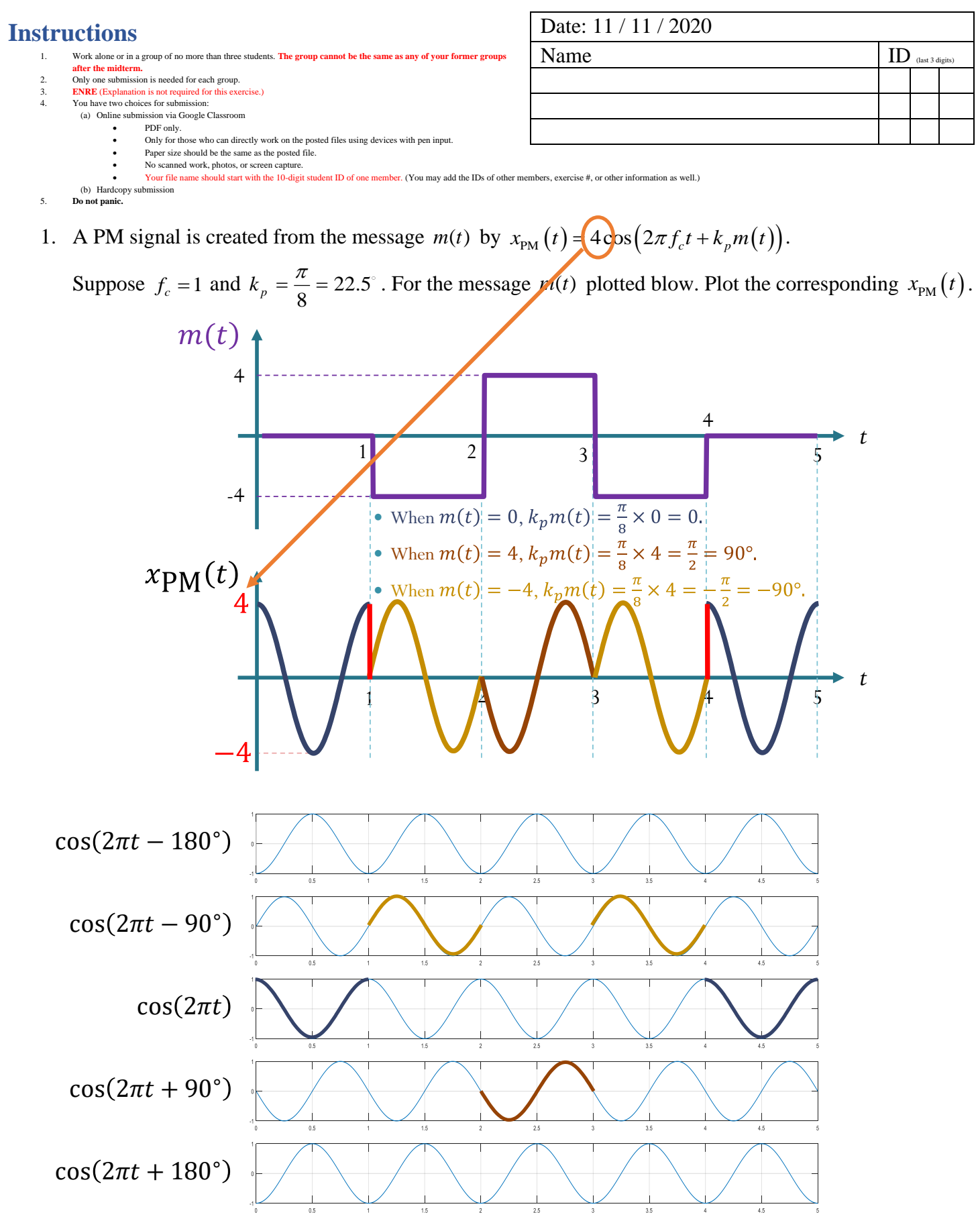